# **Cerulean Keyboard Shortcuts – Redis Cache**

## **Add/Edit Connection**

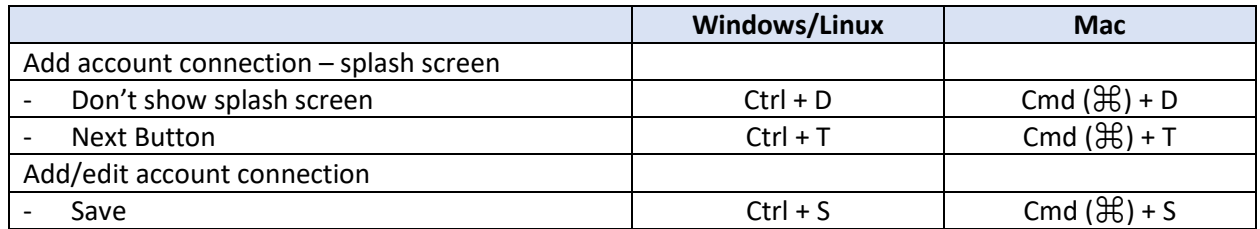

# **Slow Logs Host (Tab)**

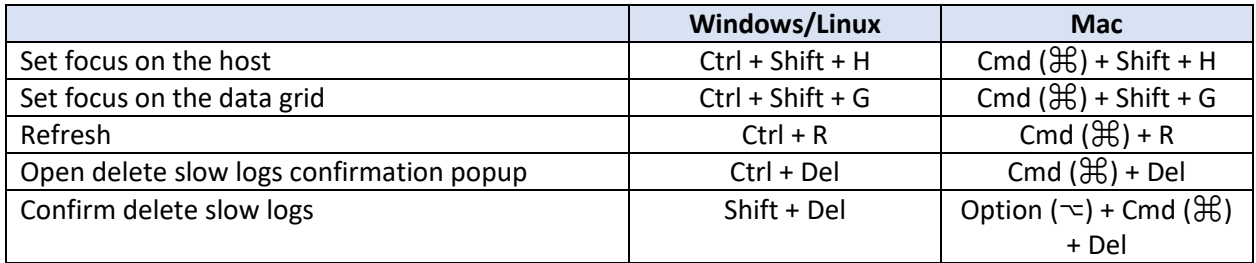

## **Monitor Host (Tab)**

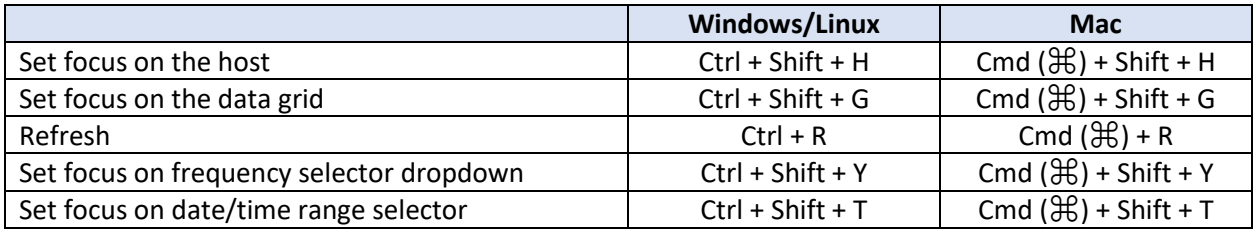

# **Terminal Host (Tab)**

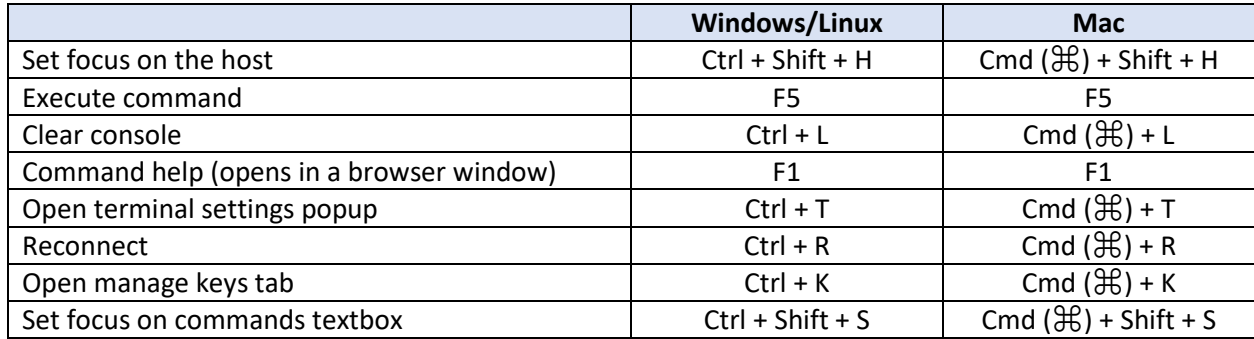

# **Clients List Host (Tab)**

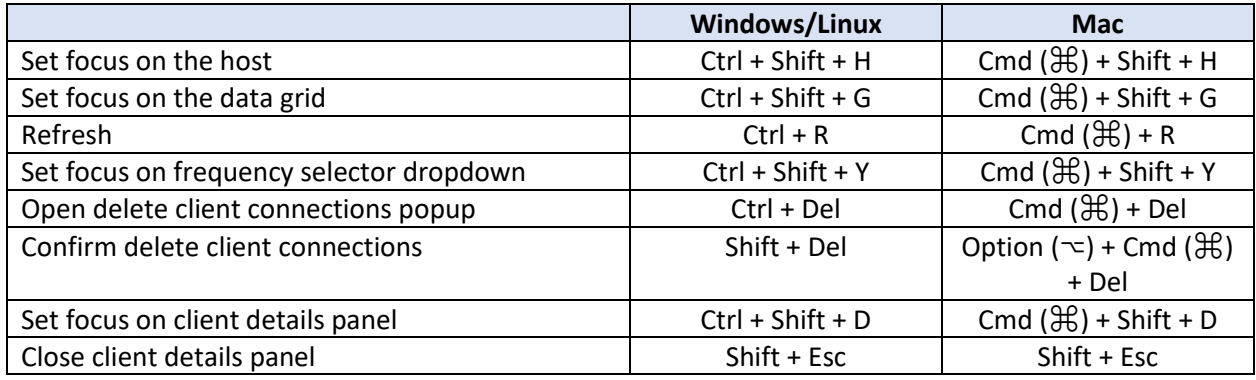

# **Manage Keys Host (Tab)**

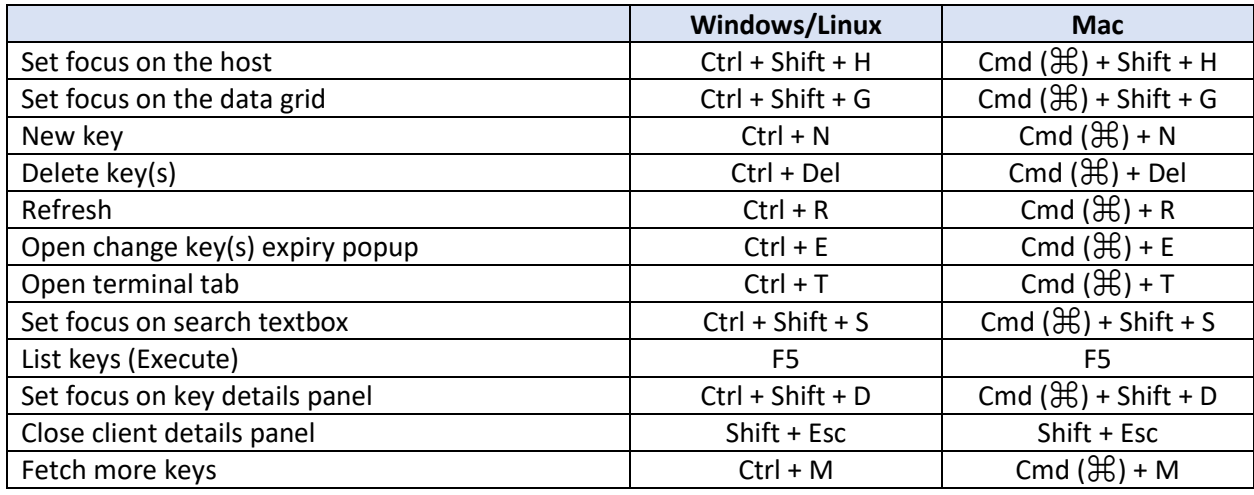

# **Add Key/Edit Key/Rename Key/Change Key Expiry**

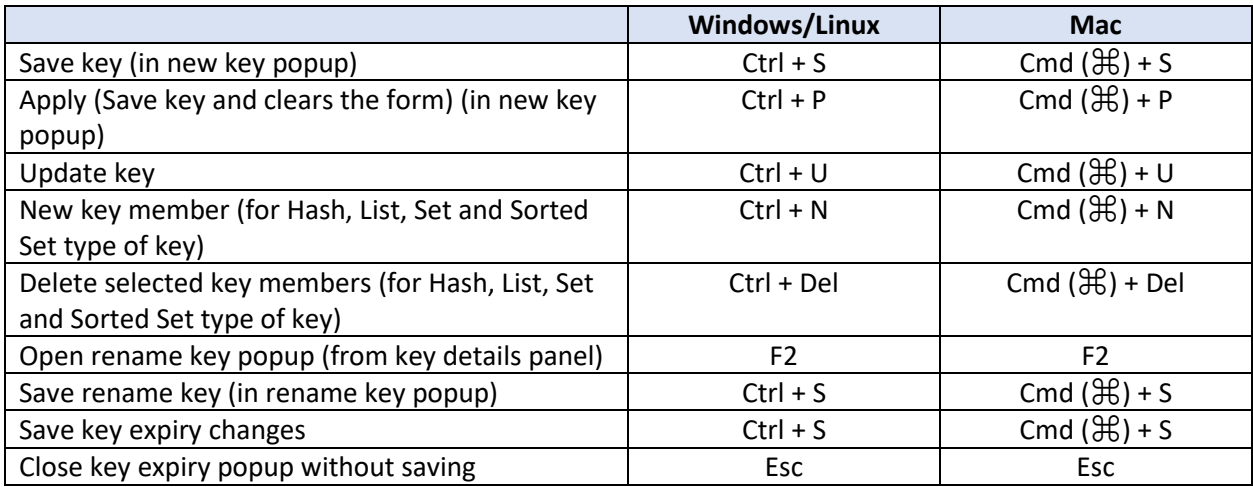

# **FLUSHALL/FLUSHDB**

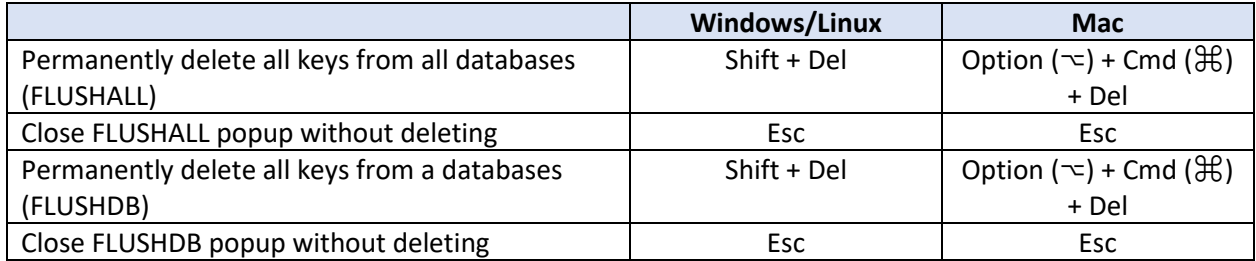

#### **View Server Information**

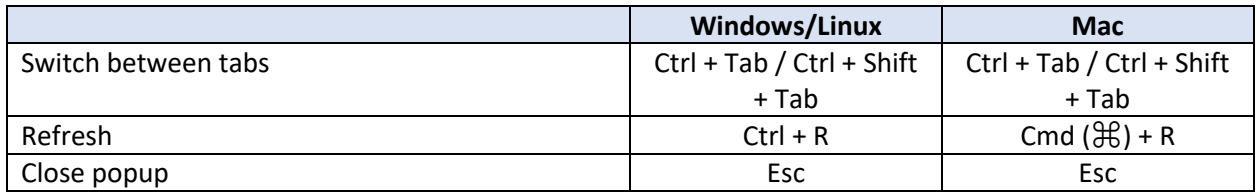

#### **Other Shortcuts**

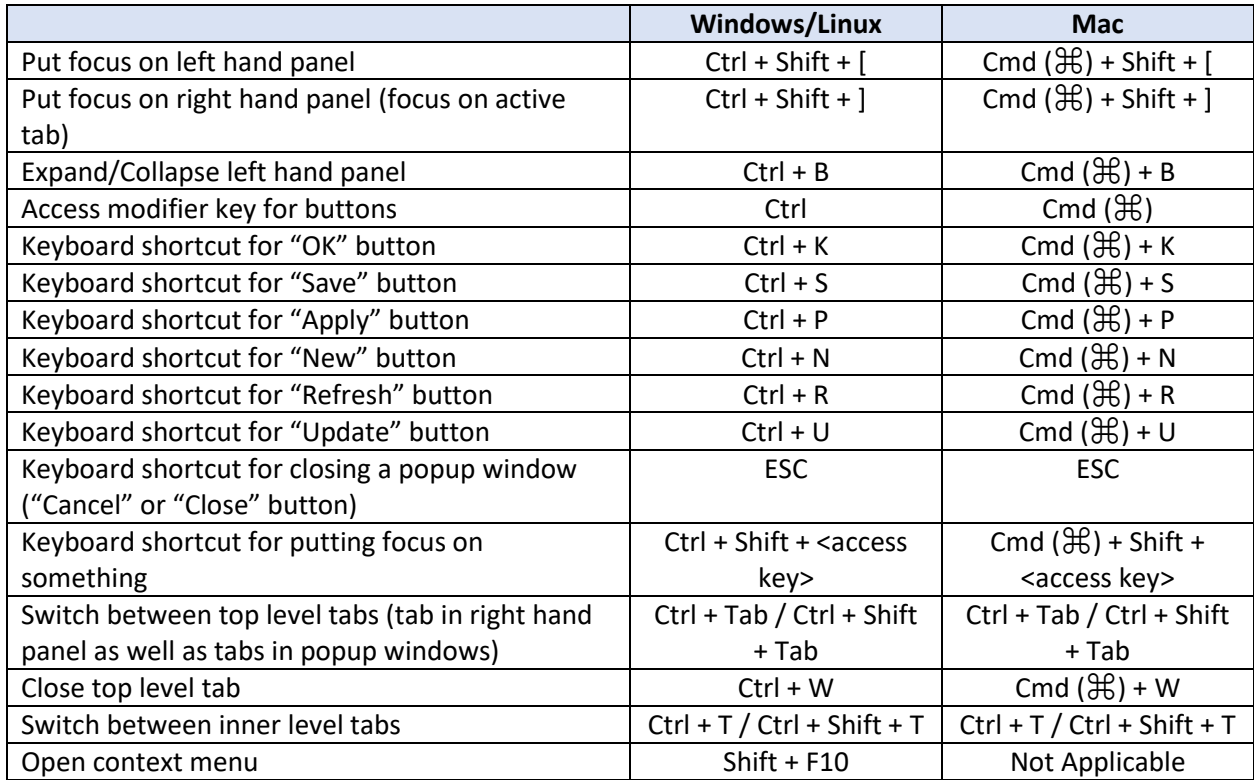